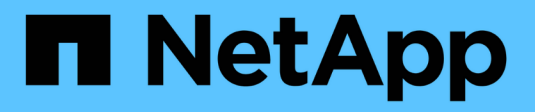

# **Coppie ad alta disponibilità**

Cloud Manager 3.6

NetApp March 25, 2024

This PDF was generated from https://docs.netapp.com/it-it/occm36/concept\_ha.html on March 25, 2024. Always check docs.netapp.com for the latest.

# **Sommario**

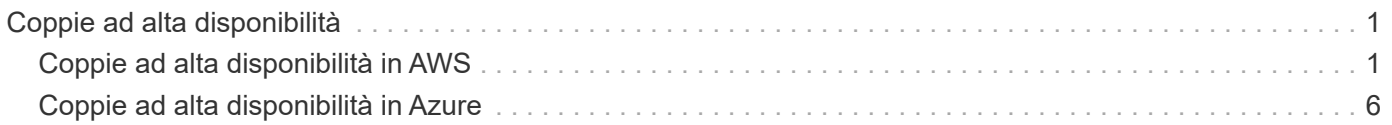

# <span id="page-2-0"></span>**Coppie ad alta disponibilità**

# <span id="page-2-1"></span>**Coppie ad alta disponibilità in AWS**

Una configurazione Cloud Volumes ONTAP ad alta disponibilità (ha) offre operazioni senza interruzioni e tolleranza agli errori. In AWS, i dati vengono sottoposti a mirroring sincrono tra i due nodi.

# **Panoramica**

In AWS, le configurazioni Cloud Volumes ONTAP ha includono i seguenti componenti:

- Due nodi Cloud Volumes ONTAP i cui dati vengono sottoposti a mirroring sincrono l'uno con l'altro.
- Istanza di mediatore che fornisce un canale di comunicazione tra i nodi per assistere nei processi di acquisizione e giveback dello storage.

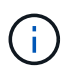

L'istanza del mediatore esegue il sistema operativo Linux su un'istanza t2.micro e utilizza un disco magnetico EBS di circa 8 GB.

#### **Takeover e giveback dello storage**

Se un nodo non funziona, l'altro nodo può servire i dati per il proprio partner per fornire un servizio dati continuo. I client possono accedere agli stessi dati dal nodo partner perché i dati sono stati sottoposti a mirroring sincrono con il partner.

Dopo il riavvio del nodo, il partner deve risincronizzare i dati prima di poter restituire lo storage. Il tempo necessario per la risincronizzazione dei dati dipende dalla quantità di dati modificati mentre il nodo era inattivo.

#### **RPO e RTO**

Una configurazione ad alta disponibilità dei dati viene mantenuta come segue:

- L'obiettivo del punto di ripristino (RPO) è di 0 secondi. I tuoi dati sono coerenti con le transazioni senza alcuna perdita di dati.
- L'obiettivo del tempo di ripristino (RTO) è di 60 secondi. In caso di interruzione, i dati devono essere disponibili in 60 secondi o meno.

#### **Modelli di implementazione HA**

È possibile garantire l'elevata disponibilità dei dati implementando una configurazione ha in più zone di disponibilità (AZS) o in un singolo AZ. Per scegliere la configurazione più adatta alle proprie esigenze, è necessario esaminare ulteriori dettagli su ciascuna configurazione.

# **Cloud Volumes ONTAP ha in più zone di disponibilità**

L'implementazione di una configurazione ha in zone di disponibilità multiple (AZS) garantisce un'elevata disponibilità dei dati in caso di guasto con un'istanza AZ o che esegue un nodo Cloud Volumes ONTAP. È necessario comprendere in che modo gli indirizzi IP NAS influiscono sull'accesso ai dati e sul failover dello storage.

#### **Accesso ai dati NFS e CIFS**

Quando una configurazione ha viene distribuita in più zone di disponibilità, *indirizzi IP mobili* abilitano l'accesso al client NAS. Gli indirizzi IP mobili, che devono essere al di fuori dei blocchi CIDR per tutti i VPC della regione, possono migrare tra i nodi in caso di guasti. Non sono accessibili in modo nativo ai client che si trovano al di fuori del VPC, a meno che non si ["Configurare un gateway di transito AWS".](https://docs.netapp.com/it-it/occm36/task_setting_up_transit_gateway.html)

Se non è possibile configurare un gateway di transito, gli indirizzi IP privati sono disponibili per i client NAS esterni al VPC. Tuttavia, questi indirizzi IP sono statici e non possono eseguire il failover tra i nodi.

Prima di implementare una configurazione ha in più zone di disponibilità, è necessario esaminare i requisiti per gli indirizzi IP mobili e le tabelle di routing. È necessario specificare gli indirizzi IP mobili quando si implementa la configurazione. Gli indirizzi IP privati vengono creati automaticamente da Cloud Manager.

Per ulteriori informazioni, vedere ["Requisiti di rete AWS per Cloud Volumes ONTAP ha in più AZS".](https://docs.netapp.com/it-it/occm36/reference_networking_aws.html#aws-networking-requirements-for-cloud-volumes-ontap-ha-in-multiple-azs)

#### **Accesso ai dati iSCSI**

La comunicazione dati tra più VPC non è un problema, poiché iSCSI non utilizza indirizzi IP mobili.

#### **Takeover e giveback dello storage per iSCSI**

Per iSCSI, Cloud Volumes ONTAP utilizza MPIO (Multipath i/o) e ALUA (Asymmetric Logical Unit Access) per gestire il failover del percorso tra i percorsi ottimizzati per attività e non ottimizzati.

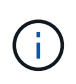

Per informazioni su quali configurazioni host specifiche supportano ALUA, consultare ["Tool di](http://mysupport.netapp.com/matrix) [matrice di interoperabilità NetApp"](http://mysupport.netapp.com/matrix) E la guida all'installazione e all'installazione delle utility host per il sistema operativo host.

#### **Takeover e giveback dello storage per NAS**

Quando l'acquisizione avviene in una configurazione NAS utilizzando IP mobili, l'indirizzo IP mobile del nodo utilizzato dai client per accedere ai dati viene spostato nell'altro nodo. L'immagine seguente mostra l'acquisizione dello storage in una configurazione NAS utilizzando IP mobili. Se il nodo 2 non funziona, l'indirizzo IP mobile per il nodo 2 passa al nodo 1.

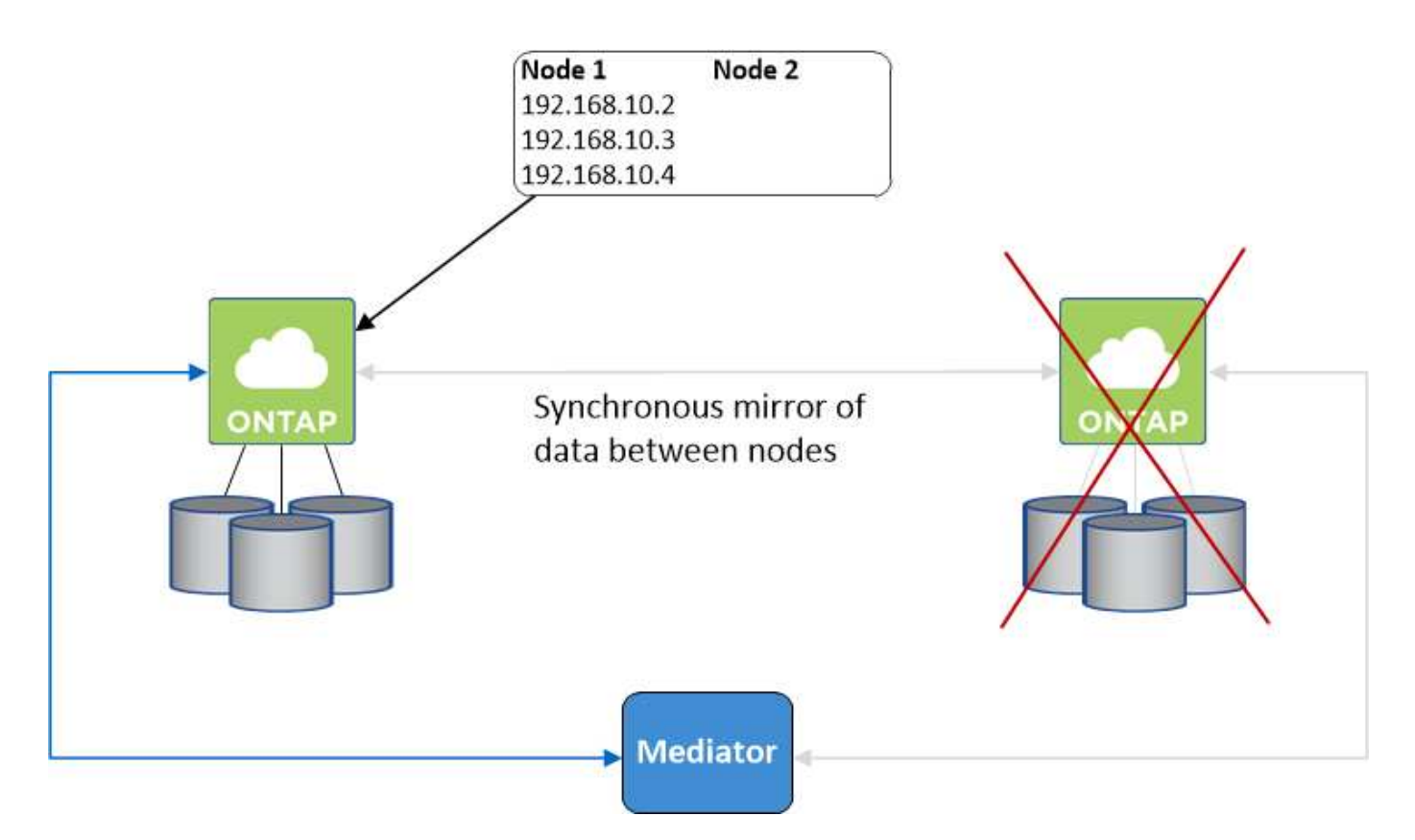

Gli IP dei dati NAS utilizzati per l'accesso VPC esterno non possono migrare tra i nodi in caso di guasti. Se un nodo non è in linea, è necessario rimontarlo manualmente sui client esterni al VPC utilizzando l'indirizzo IP sull'altro nodo.

Una volta che il nodo guasto torna in linea, rimontare i client sui volumi utilizzando l'indirizzo IP originale. Questo passaggio è necessario per evitare il trasferimento di dati non necessari tra due nodi ha, che può causare un impatto significativo sulle performance e sulla stabilità.

È possibile identificare facilmente l'indirizzo IP corretto da Cloud Manager selezionando il volume e facendo clic su **Mount Command**.

# **Cloud Volumes ONTAP ha in una singola zona di disponibilità**

L'implementazione di una configurazione ha in una singola zona di disponibilità (AZ) può garantire un'elevata disponibilità dei dati in caso di guasto di un'istanza che esegue un nodo Cloud Volumes ONTAP. Tutti i dati sono accessibili in modo nativo dall'esterno del VPC.

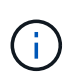

Cloud Manager crea un ["Gruppo di posizionamento AWS Spread"](https://docs.aws.amazon.com/AWSEC2/latest/UserGuide/placement-groups.html) E lancia i due nodi ha in quel gruppo di posizionamento. Il gruppo di posizionamento riduce il rischio di guasti simultanei distribuendo le istanze su hardware sottostante distinto. Questa funzionalità migliora la ridondanza dal punto di vista del calcolo e non dal punto di vista del guasto del disco.

#### **Accesso ai dati**

Poiché questa configurazione si trova in un singolo AZ, non richiede indirizzi IP mobili. È possibile utilizzare lo stesso indirizzo IP per l'accesso ai dati dall'interno del VPC e dall'esterno del VPC.

La seguente immagine mostra una configurazione ha in un singolo AZ. I dati sono accessibili dall'interno del VPC e dall'esterno del VPC.

#### **VPC in AWS**

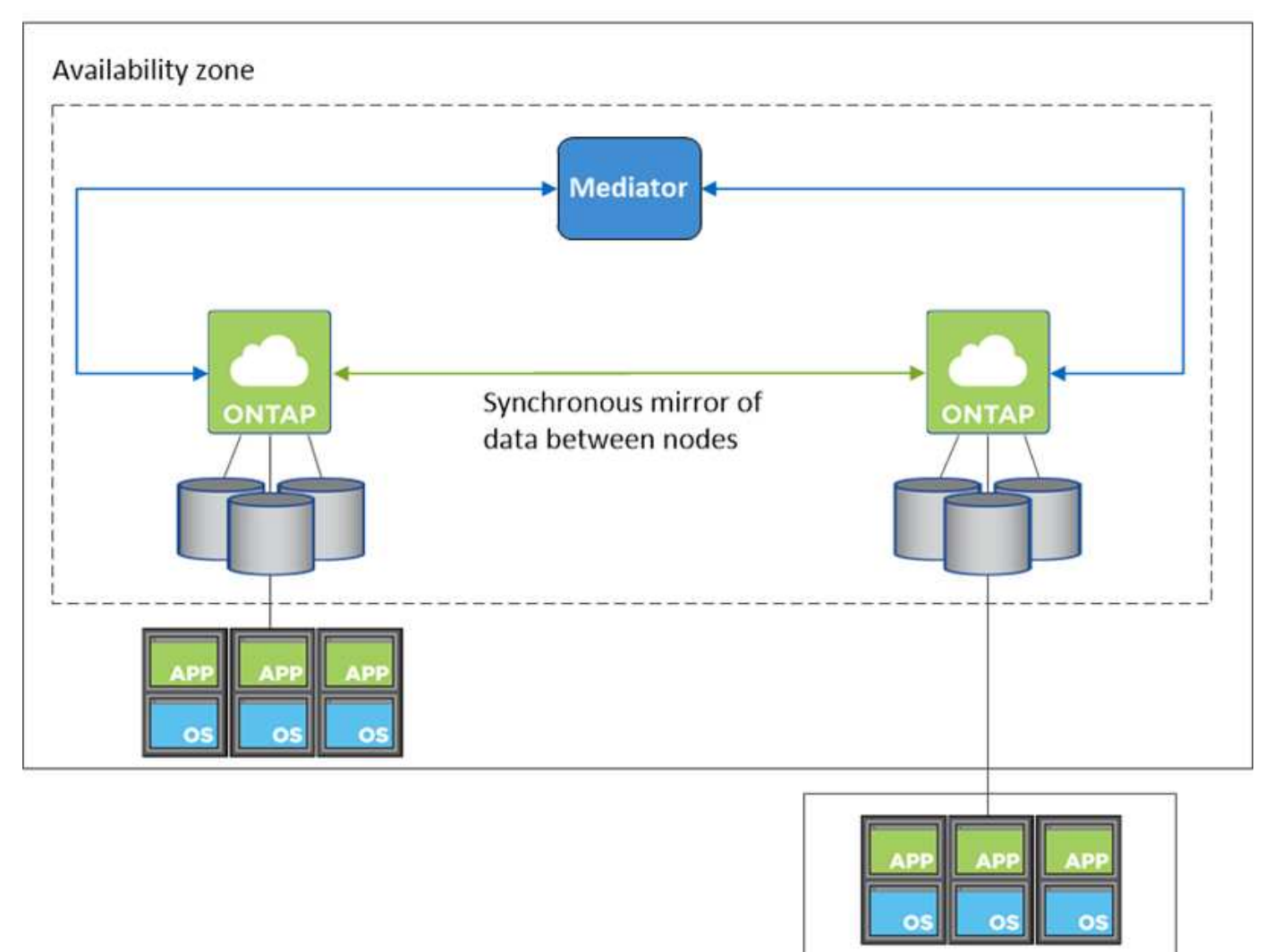

**External network** 

#### **Takeover e giveback dello storage**

Per iSCSI, Cloud Volumes ONTAP utilizza MPIO (Multipath i/o) e ALUA (Asymmetric Logical Unit Access) per gestire il failover del percorso tra i percorsi ottimizzati per attività e non ottimizzati.

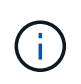

Per informazioni su quali configurazioni host specifiche supportano ALUA, consultare ["Tool di](http://mysupport.netapp.com/matrix) [matrice di interoperabilità NetApp"](http://mysupport.netapp.com/matrix) E la guida all'installazione e all'installazione delle utility host per il sistema operativo host.

Per le configurazioni NAS, gli indirizzi IP dei dati possono migrare tra i nodi ha in caso di guasti. In questo modo si garantisce l'accesso del client allo storage.

## **Come funziona lo storage in una coppia ha**

A differenza di un cluster ONTAP, lo storage in una coppia Cloud Volumes ONTAP ha non viene condiviso tra i nodi. I dati vengono invece sottoposti a mirroring sincrono tra i nodi in modo che siano disponibili in caso di guasto.

#### **Allocazione dello storage**

Quando si crea un nuovo volume e sono necessari dischi aggiuntivi, Cloud Manager assegna lo stesso numero di dischi a entrambi i nodi, crea un aggregato mirrorato e crea il nuovo volume. Ad esempio, se sono necessari due dischi per il volume, Cloud Manager assegna due dischi per nodo per un totale di quattro dischi.

#### **Configurazioni dello storage**

È possibile utilizzare una coppia ha come configurazione Active-Active, in cui entrambi i nodi servono i dati ai client, o come configurazione Active-passive, in cui il nodo passivo risponde alle richieste di dati solo se ha assunto lo storage per il nodo attivo.

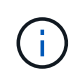

È possibile impostare una configurazione Active-Active solo quando si utilizza Cloud Manager nella vista del sistema di storage.

#### **Aspettative di performance per una configurazione ha**

Una configurazione Cloud Volumes ONTAP ha replica in modo sincrono i dati tra i nodi, consumando la larghezza di banda della rete. Di conseguenza, rispetto a una configurazione Cloud Volumes ONTAP a nodo singolo, è possibile aspettarsi le seguenti performance:

- Per le configurazioni ha che servono dati da un solo nodo, le prestazioni di lettura sono paragonabili alle prestazioni di lettura di una configurazione a nodo singolo, mentre le prestazioni di scrittura sono inferiori.
- Per le configurazioni ha che servono dati da entrambi i nodi, le performance di lettura sono superiori rispetto alle performance di lettura di una configurazione a nodo singolo e le performance di scrittura sono uguali o superiori.

Per ulteriori informazioni sulle prestazioni di Cloud Volumes ONTAP, vedere ["Performance"](https://docs.netapp.com/it-it/occm36/concept_performance.html).

#### **Accesso client allo storage**

I client devono accedere ai volumi NFS e CIFS utilizzando l'indirizzo IP dei dati del nodo su cui risiede il volume. Se i client NAS accedono a un volume utilizzando l'indirizzo IP del nodo partner, il traffico passa tra entrambi i nodi, riducendo le performance.

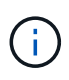

Se si sposta un volume tra nodi in una coppia ha, è necessario rimontarlo utilizzando l'indirizzo IP dell'altro nodo. In caso contrario, si possono ottenere prestazioni ridotte. Se i client supportano i riferimenti NFSv4 o il reindirizzamento delle cartelle per CIFS, è possibile attivare tali funzionalità sui sistemi Cloud Volumes ONTAP per evitare di rimontare il volume. Per ulteriori informazioni, consultare la documentazione di ONTAP.

È possibile identificare facilmente l'indirizzo IP corretto da Cloud Manager. La seguente immagine mostra la vista del sistema di storage:

# Volumes

2 Volumes | 0.22 TB Allocated | < 0.01 TB Used (0 TB in S3) vol1 **俞 Delete O** Info  $\triangle$  Edit **四** Clone Mount Command D Restore from Snapshot copy Change Tier

La seguente immagine mostra la vista volume:

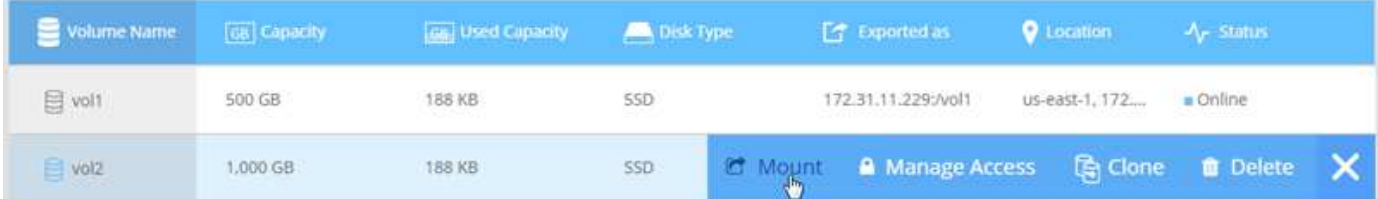

# <span id="page-7-0"></span>**Coppie ad alta disponibilità in Azure**

Una coppia Cloud Volumes ONTAP ad alta disponibilità (ha) offre affidabilità aziendale e operazioni continue in caso di guasti nel tuo ambiente cloud. In Azure, lo storage viene condiviso tra i due nodi.

# **Componenti HA**

Una configurazione Cloud Volumes ONTAP ha in Azure include i seguenti componenti:

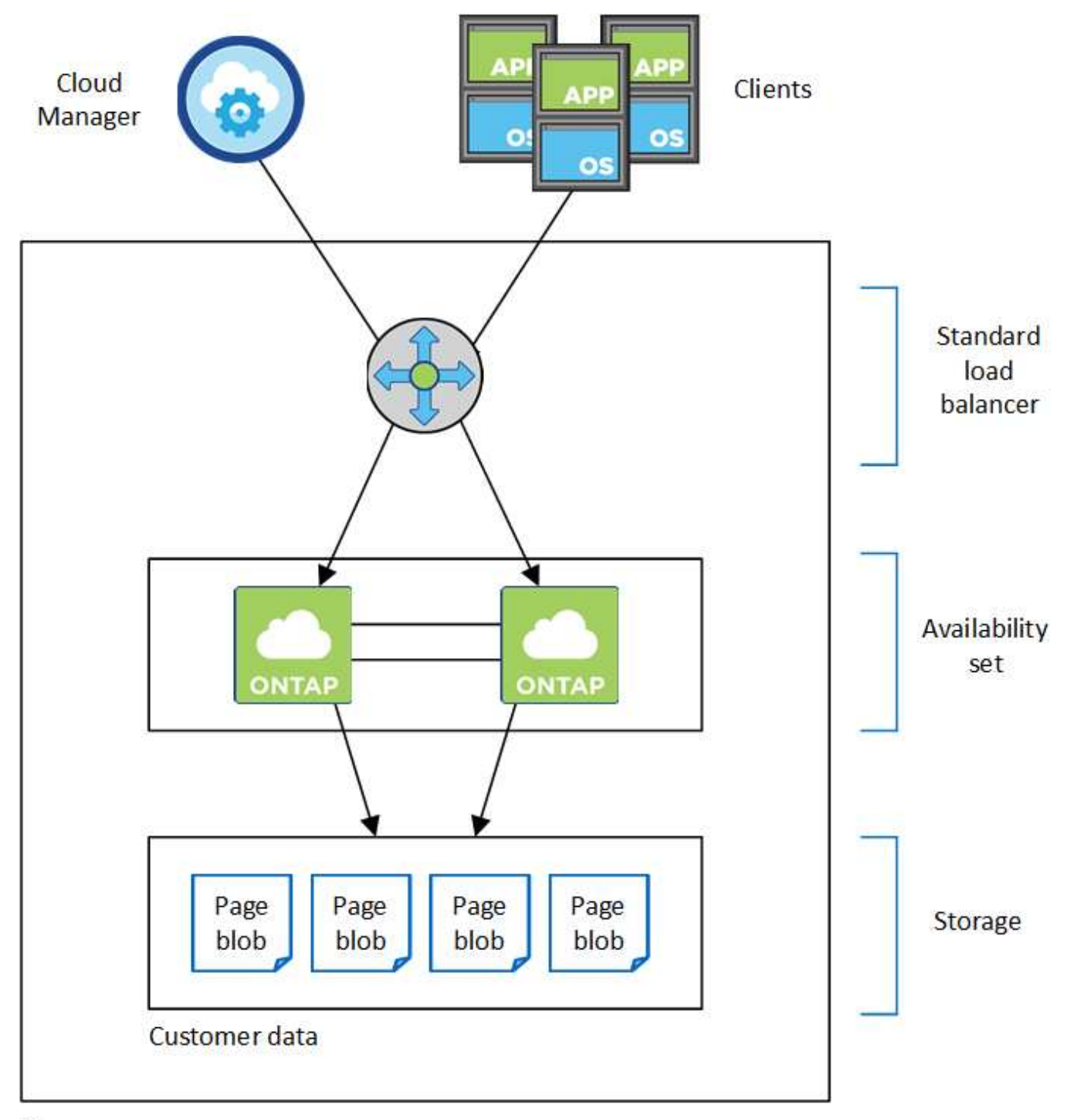

## Resource group

Tenere presente quanto segue sui componenti di Azure implementati da Cloud Manager:

#### **Bilanciamento del carico standard Azure**

Il bilanciamento del carico gestisce il traffico in entrata verso la coppia Cloud Volumes ONTAP ha.

#### **Set di disponibilità**

Il set di disponibilità garantisce che i nodi si trovino in diversi domini di errore e aggiornamento.

#### **Storage**

I dati dei clienti si trovano nelle pagine di Premium Storage. Ogni nodo ha accesso allo storage dell'altro nodo. Per i dati di boot e root è inoltre necessario uno storage aggiuntivo:

- I dati di avvio di un nodo risiedono su un disco gestito SSD Premium.
- I dati root di un nodo risiedono in un blob di pagina Premium Storage.

# **RPO e RTO**

Una configurazione ad alta disponibilità dei dati viene mantenuta come segue:

- L'obiettivo del punto di ripristino (RPO) è di 0 secondi. I tuoi dati sono coerenti con le transazioni senza alcuna perdita di dati.
- L'obiettivo del tempo di ripristino (RTO) è di 60 secondi. In caso di interruzione, i dati devono essere disponibili in 60 secondi o meno.

## **Takeover e giveback dello storage**

Analogamente a un cluster ONTAP fisico, lo storage in una coppia Azure ha viene condiviso tra i nodi. Le connessioni allo storage del partner consentono a ciascun nodo di accedere allo storage dell'altro in caso di *takeover*. I meccanismi di failover del percorso di rete garantiscono che client e host continuino a comunicare con il nodo esistente. Il partner restituisce lo storage quando il nodo viene riportato in linea.

Per le configurazioni NAS, gli indirizzi IP dei dati migrano automaticamente tra i nodi ha in caso di guasti.

Per iSCSI, Cloud Volumes ONTAP utilizza MPIO (Multipath i/o) e ALUA (Asymmetric Logical Unit Access) per gestire il failover del percorso tra i percorsi ottimizzati per attività e non ottimizzati.

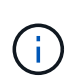

Per informazioni su quali configurazioni host specifiche supportano ALUA, consultare ["Tool di](http://mysupport.netapp.com/matrix) [matrice di interoperabilità NetApp"](http://mysupport.netapp.com/matrix) E la guida all'installazione e all'installazione delle utility host per il sistema operativo host.

## **Configurazioni dello storage**

È possibile utilizzare una coppia ha come configurazione Active-Active, in cui entrambi i nodi servono i dati ai client, o come configurazione Active-passive, in cui il nodo passivo risponde alle richieste di dati solo se ha assunto lo storage per il nodo attivo.

# **Limitazioni DI HA**

Le seguenti limitazioni influiscono sulle coppie Cloud Volumes ONTAP ha in Azure:

- Le coppie HA sono supportate con Cloud Volumes ONTAP standard, Premium e BYOL. Esplora non è supportato.
- Il tiering dei dati non è supportato.
- NFSv4 non è supportato. NFSv3 è supportato.
- Le coppie HA non sono supportate in alcune regioni.

["Consulta l'elenco delle aree Azure supportate".](https://cloud.netapp.com/cloud-volumes-global-regions)

["Scopri come implementare un sistema ha in Azure".](https://docs.netapp.com/it-it/occm36/task_deploying_otc_azure.html)

#### **Informazioni sul copyright**

Copyright © 2024 NetApp, Inc. Tutti i diritti riservati. Stampato negli Stati Uniti d'America. Nessuna porzione di questo documento soggetta a copyright può essere riprodotta in qualsiasi formato o mezzo (grafico, elettronico o meccanico, inclusi fotocopie, registrazione, nastri o storage in un sistema elettronico) senza previo consenso scritto da parte del detentore del copyright.

Il software derivato dal materiale sottoposto a copyright di NetApp è soggetto alla seguente licenza e dichiarazione di non responsabilità:

IL PRESENTE SOFTWARE VIENE FORNITO DA NETAPP "COSÌ COM'È" E SENZA QUALSIVOGLIA TIPO DI GARANZIA IMPLICITA O ESPRESSA FRA CUI, A TITOLO ESEMPLIFICATIVO E NON ESAUSTIVO, GARANZIE IMPLICITE DI COMMERCIABILITÀ E IDONEITÀ PER UNO SCOPO SPECIFICO, CHE VENGONO DECLINATE DAL PRESENTE DOCUMENTO. NETAPP NON VERRÀ CONSIDERATA RESPONSABILE IN ALCUN CASO PER QUALSIVOGLIA DANNO DIRETTO, INDIRETTO, ACCIDENTALE, SPECIALE, ESEMPLARE E CONSEQUENZIALE (COMPRESI, A TITOLO ESEMPLIFICATIVO E NON ESAUSTIVO, PROCUREMENT O SOSTITUZIONE DI MERCI O SERVIZI, IMPOSSIBILITÀ DI UTILIZZO O PERDITA DI DATI O PROFITTI OPPURE INTERRUZIONE DELL'ATTIVITÀ AZIENDALE) CAUSATO IN QUALSIVOGLIA MODO O IN RELAZIONE A QUALUNQUE TEORIA DI RESPONSABILITÀ, SIA ESSA CONTRATTUALE, RIGOROSA O DOVUTA A INSOLVENZA (COMPRESA LA NEGLIGENZA O ALTRO) INSORTA IN QUALSIASI MODO ATTRAVERSO L'UTILIZZO DEL PRESENTE SOFTWARE ANCHE IN PRESENZA DI UN PREAVVISO CIRCA L'EVENTUALITÀ DI QUESTO TIPO DI DANNI.

NetApp si riserva il diritto di modificare in qualsiasi momento qualunque prodotto descritto nel presente documento senza fornire alcun preavviso. NetApp non si assume alcuna responsabilità circa l'utilizzo dei prodotti o materiali descritti nel presente documento, con l'eccezione di quanto concordato espressamente e per iscritto da NetApp. L'utilizzo o l'acquisto del presente prodotto non comporta il rilascio di una licenza nell'ambito di un qualche diritto di brevetto, marchio commerciale o altro diritto di proprietà intellettuale di NetApp.

Il prodotto descritto in questa guida può essere protetto da uno o più brevetti degli Stati Uniti, esteri o in attesa di approvazione.

LEGENDA PER I DIRITTI SOTTOPOSTI A LIMITAZIONE: l'utilizzo, la duplicazione o la divulgazione da parte degli enti governativi sono soggetti alle limitazioni indicate nel sottoparagrafo (b)(3) della clausola Rights in Technical Data and Computer Software del DFARS 252.227-7013 (FEB 2014) e FAR 52.227-19 (DIC 2007).

I dati contenuti nel presente documento riguardano un articolo commerciale (secondo la definizione data in FAR 2.101) e sono di proprietà di NetApp, Inc. Tutti i dati tecnici e il software NetApp forniti secondo i termini del presente Contratto sono articoli aventi natura commerciale, sviluppati con finanziamenti esclusivamente privati. Il governo statunitense ha una licenza irrevocabile limitata, non esclusiva, non trasferibile, non cedibile, mondiale, per l'utilizzo dei Dati esclusivamente in connessione con e a supporto di un contratto governativo statunitense in base al quale i Dati sono distribuiti. Con la sola esclusione di quanto indicato nel presente documento, i Dati non possono essere utilizzati, divulgati, riprodotti, modificati, visualizzati o mostrati senza la previa approvazione scritta di NetApp, Inc. I diritti di licenza del governo degli Stati Uniti per il Dipartimento della Difesa sono limitati ai diritti identificati nella clausola DFARS 252.227-7015(b) (FEB 2014).

#### **Informazioni sul marchio commerciale**

NETAPP, il logo NETAPP e i marchi elencati alla pagina<http://www.netapp.com/TM> sono marchi di NetApp, Inc. Gli altri nomi di aziende e prodotti potrebbero essere marchi dei rispettivi proprietari.